# CSC553 Advanced Database Concepts

Tanu Malik

School of Computing

DePaul University

# Syllabus and Course Admininstration

• https://dice.cs.depaul.edu

#### What is a database?

# What is a database?

- A *large* collection of *related* data
- A database is:
	- Persistent: stored on a stable medium
	- Shared: multiple (simultaneous) users
	- Interrelated: forms a bigger picture
- Models real world information

# Database Management System

- DBMS is the software component that allows creating/maintaining/controlling access to a database
- Why not store data in a flat file?
	- E.g., .txt or .xls
	- Least amount of work!

#### Data retrieval

- Query = declarative data retrieval
	- *describes what data to retrieve, not how to retrieve it*
	- Example*: Give me the students with GPA > 3.5* VS
	- *Scan the student file and retrieve the records with GPA > 3.5*
- Why?
	- **Easier to write**
	- More efficient to execute

#### What is a data model?

#### A Data Model

- A notation for describing data or information.
- Consists of 4 parts:
	- Structure of the data
		- Data structures and relationships
	- Operations on the data
		- programming operations
	- Constraints on the data
		- Describe limitations on data
	- Persistence of data
		- Data is stored permanently on disk

# Types of Data Models

- Based on files
	- Filesystem
- Based on tables
	- Relational data model
- Based on trees and graphs
	- Semistructured data model

# Managing Data in Files

- How to find a particular record?
	- Find all students who joined later than 2013
	- Find all students who live in Chicago
- What if two threads try to write to the same file at the same time?
- How to ensure that the studentid remains same in all files?
- What is data is overwritten?

#### DBMS Evolution

- 1960s: Codasyl (network), IMS (hierarchical)
- 1970s: Relational Model (System R, Ingres)
- 1980: SQL as a language for RDBMS
- 1990: Object-Relational Model (disk-based databases)
- 2000's: NoSQL
- 2010: NewSQL (Main-memory databases)

#### Relational Model

- Very popular
- Provides program-data independence
	- Create a 3 level architecture

## Program-Data Independence

- View-Level
	- What data is exposed to users, what are they allowed to see
- Logical Level
	- Definition of tables, attributes, constraints, etc
- Physical Level
	- Data stored in files, location of files, indexed, storage layout

#### 3-level architecture

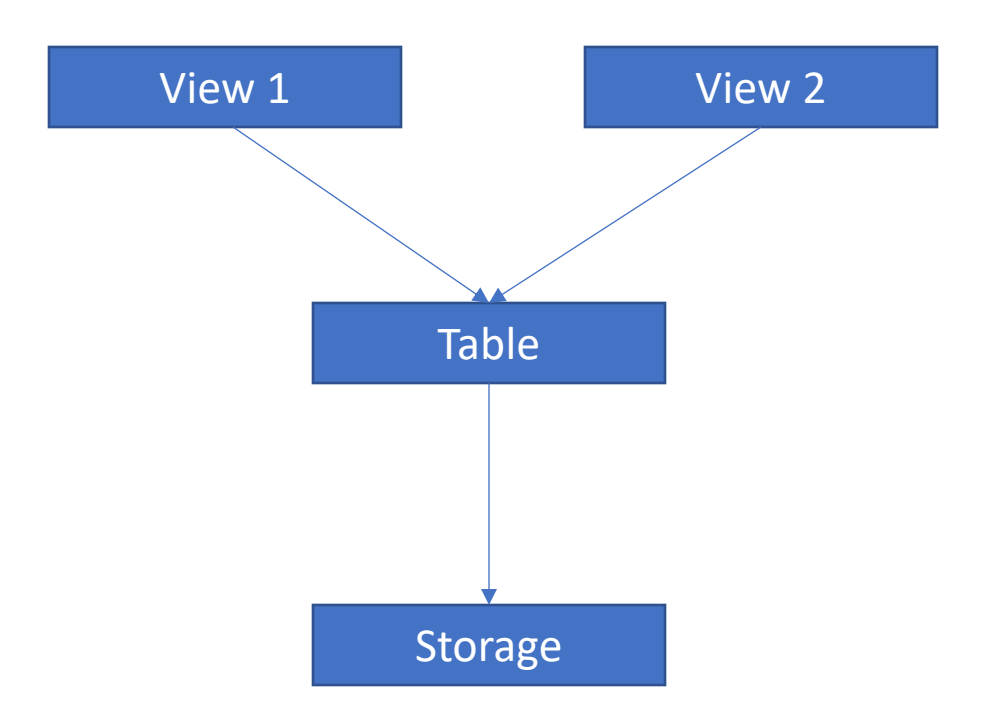

# Program-Data Independence

- Logical Data Independence
	- Modify table definitions without changing view used in an application
		- Add/drop/rename attributes from a table
		- Rename a table
- Physical Data Independence
	- Modify the structure and organizaton of physical storage with changing logical schema
		- Change the type of index
		- Compress a table when it is stored on disk
		- Move a table to another disk/machine

#### Relational Model

# A relational model stores data in *relations*.

# Relations are also known as tables.

# Definition: A RELATION is A 2-Dimensional DATA STRUCTURE

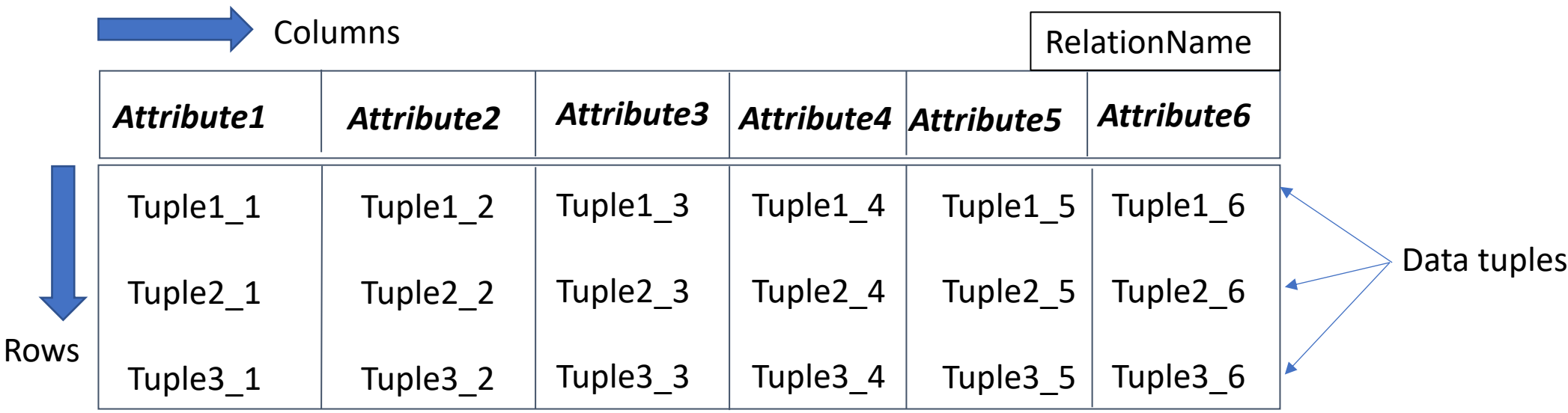

RelationName, Attribute Names, Data tuples

# A RELATION is A 2-Dimensional DATA STRUCTURE

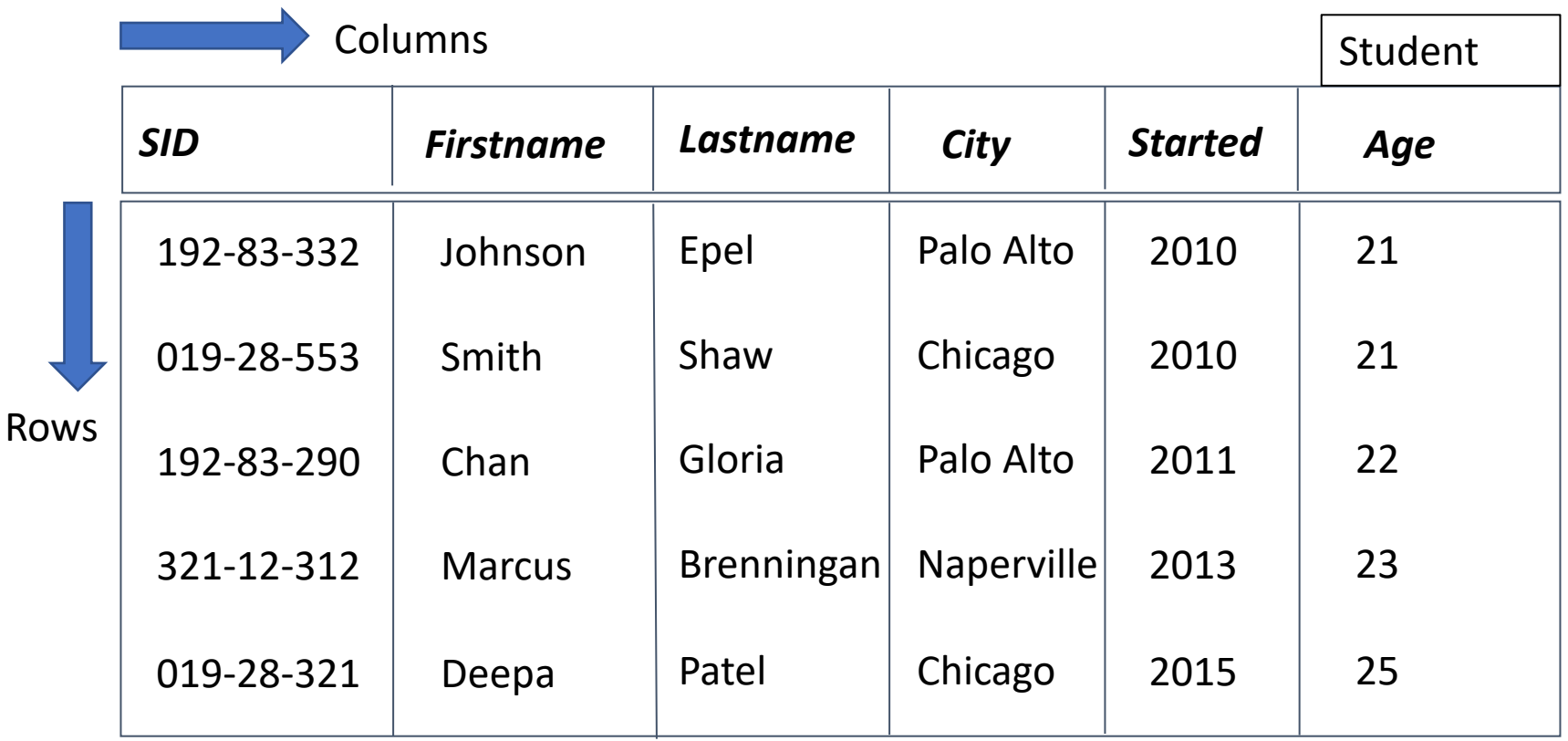

#### Properties: Attributes and Tuples

- Columns of a relation are named by attributes
	- Appear as the first row at the top.
	- Attributes do not store units.
- Rows of a relation (except first row) are called tuples
	- The first row is an attribute row and is typically not part of tuples.

# Schema of a Relation

- Schema: the (i) name of the relation and (ii) the set of attributes for a relation is called the schema for that relation.
- Provides a concise representation of the relation without the data.
- Example:

Schema = **Student**(Sid, Firstname, Lastname, City, Started, Age)

#### Domain of An Attribute

- Each attribute is associated with a domain or an elementary type.
- Domains often implicit in schema
- Example:

**Student**(SID:integer; FirstName: string; LastName: string; City: string; Started: integer; Age: integer)

# The Following is not an Instance Of The Student Relation

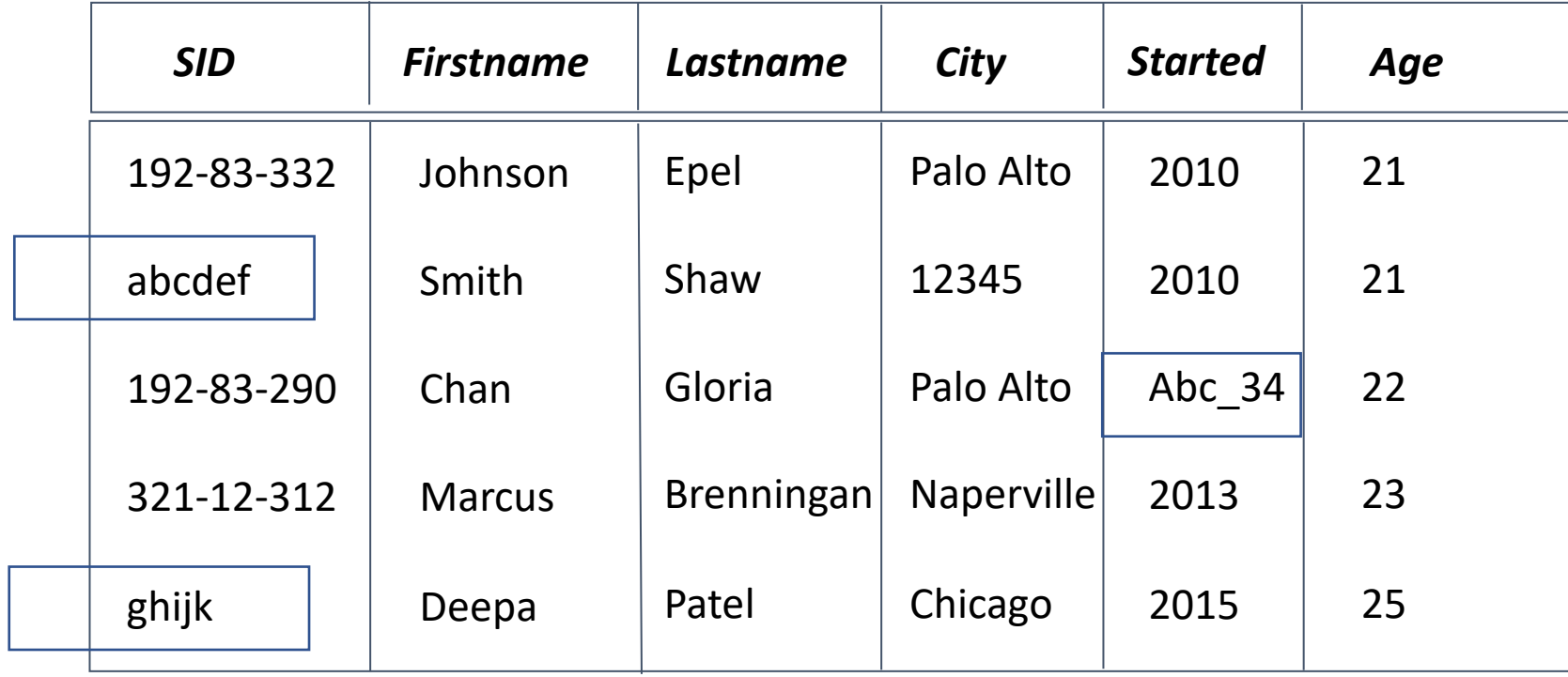

#### TWO Domain Requirements: #1

1. Elementary type of domain always includes the special NULL, which is used if a value of a domain is unknown or missing.

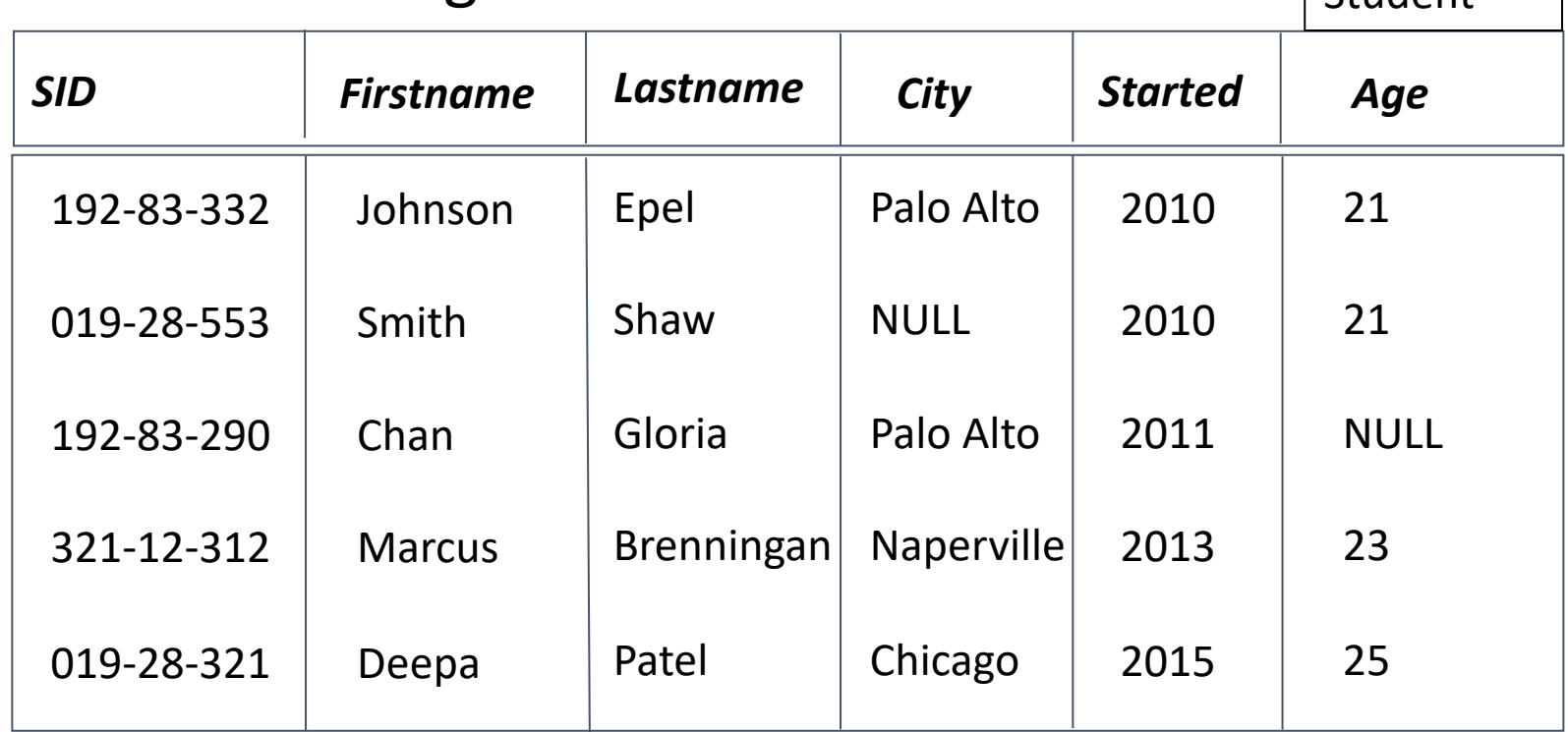

Student

#### TWO DOMAIN REQUIREMENTS: #2

- 2. Domain can only be atomic i.e., it can only be an elementary type such as String, Integer, Char, Float, Date.
- $\Rightarrow$  Domain cannot be a record structure, set, array, list, or any data structure whose values can be broken to smaller components.

#### Example

- Suppose we must represent an additional attribute "Contact Number" in Student table.
- Further, a student may have more than one contact numbers.
- What domain to assign to Contact Number attribute?

• Can we say:

Student (SID:Integer, FistName: string; LastName; string; City: String; Started:Integer; Age: Integer; Contact Number: List of Integers);

TWO DOMAIN REQUIREMENTS: #2

### AN INVALID RELATION

• **Student**(SID:integer; FirstName: string; LastName: string; City: string; Started: integer; Age: integer; ContactNumber: List of Integers)

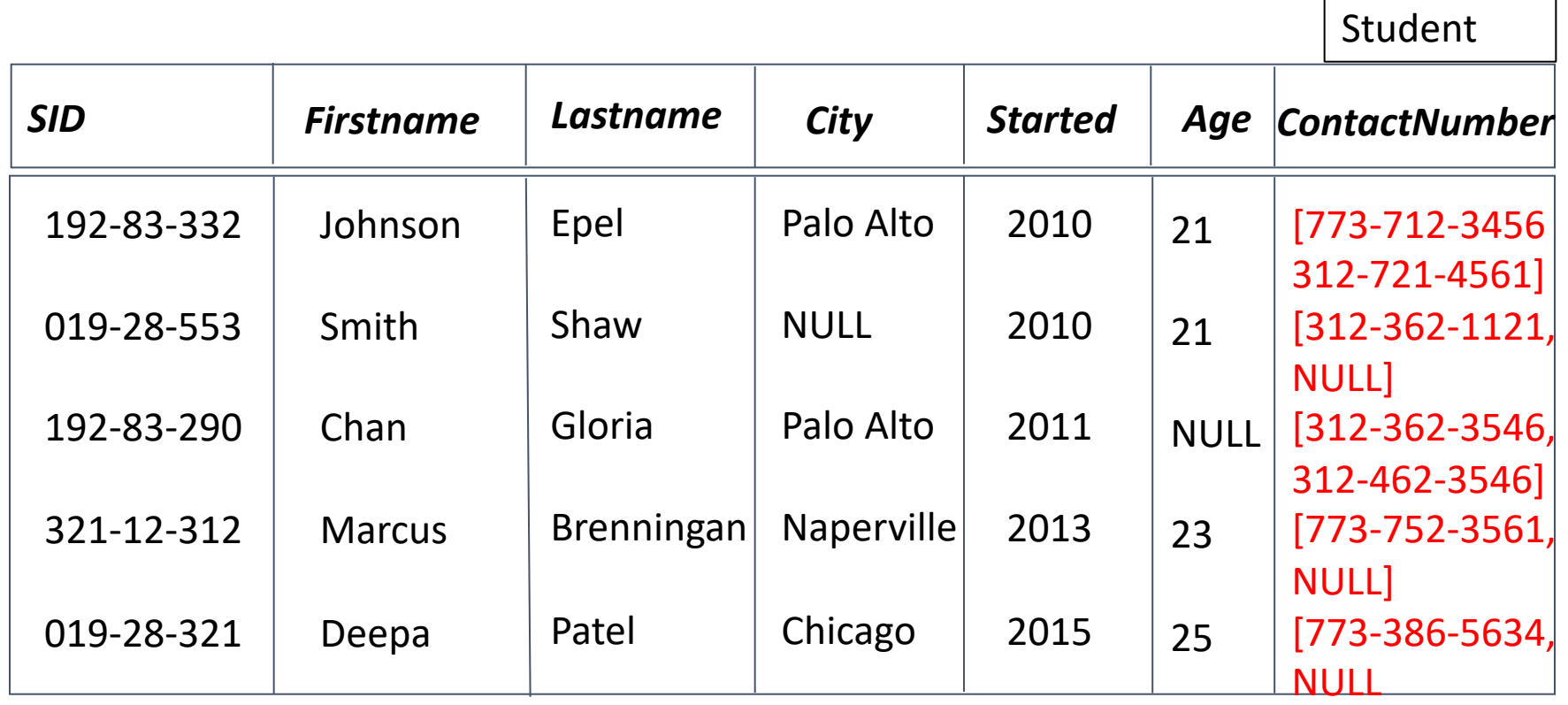

# Representation 1: ADD COLUMN

- A valid relational representation
- **Student**(SID:integer; FirstName: string; LastName: string; City: string; Started: integer; Age: integer; CN1: Integer; Student

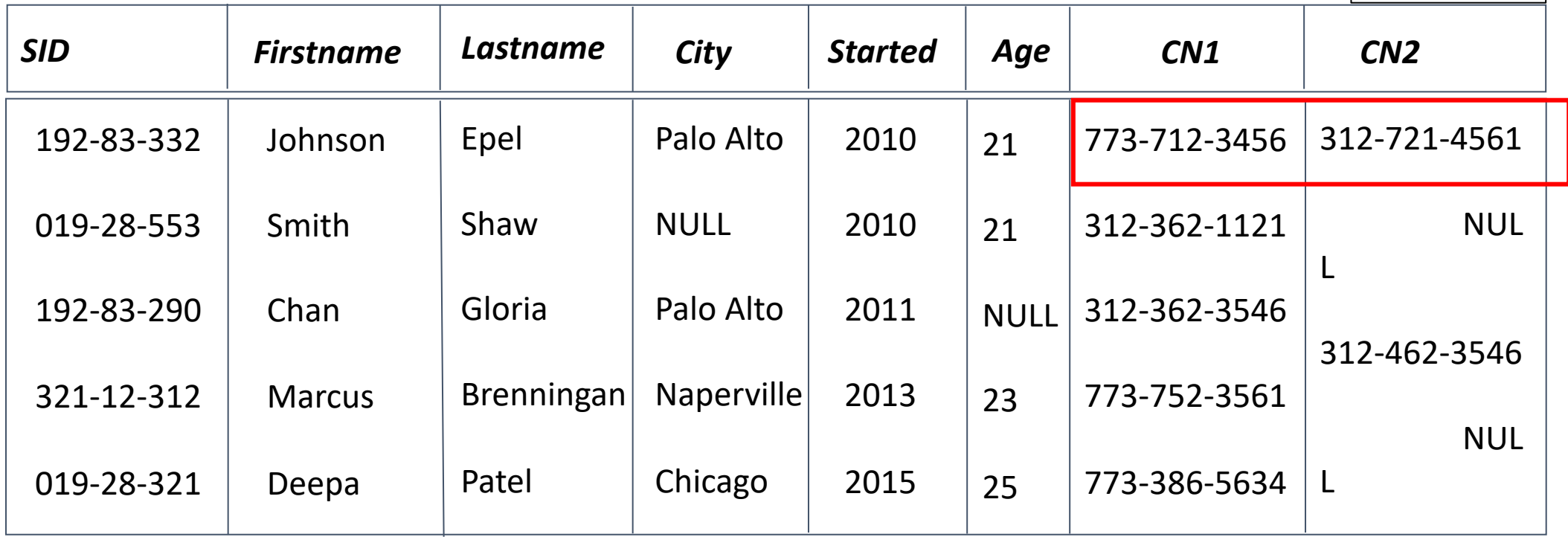

27

#### TWO DOMAIN REQUIREMENTS: #2

# Representation II: Add ROW

- Another valid relational representation
- **Student**(SID:integer; FirstName: string; LastName: string; City: string; Started: integer; Age: integer;

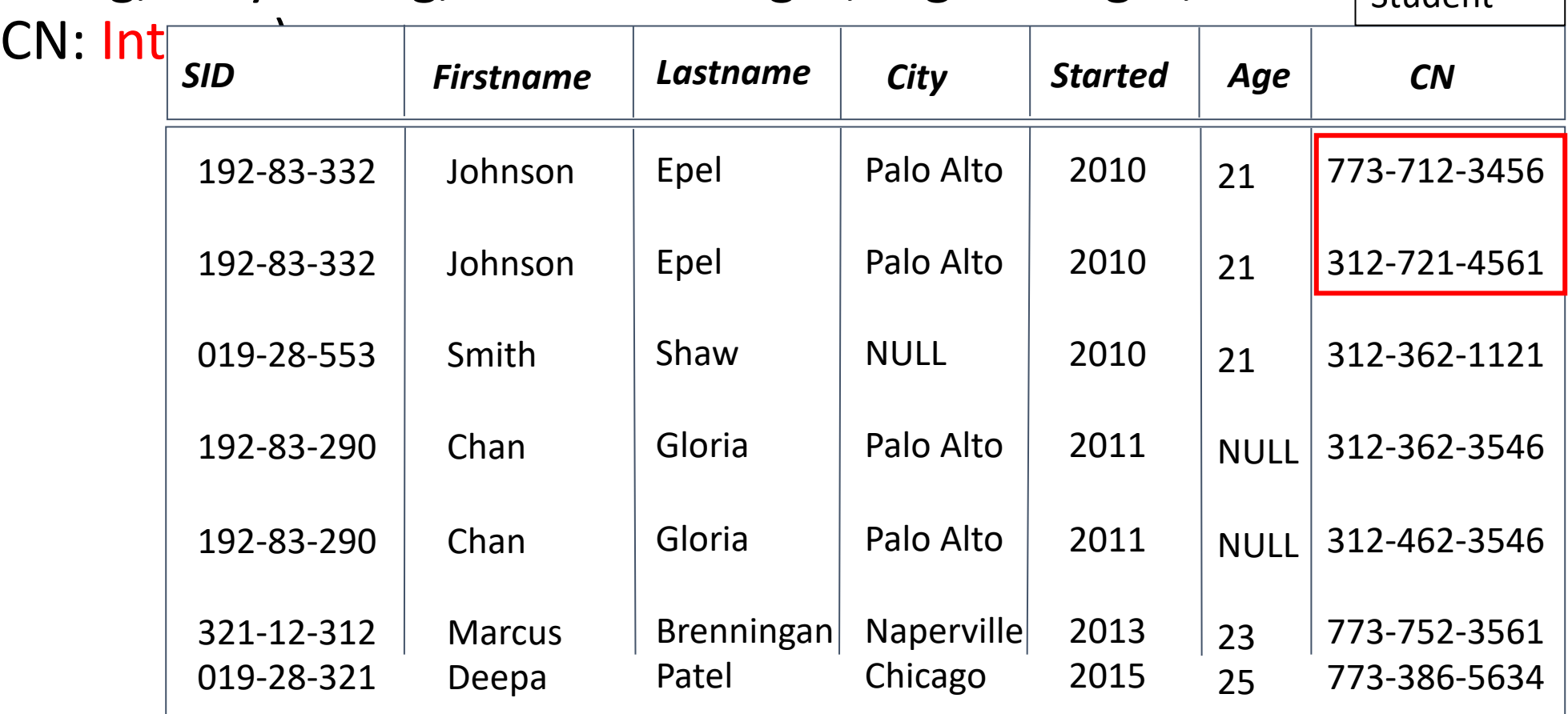

Student

#### Tuple Requirement: Relations are Sets

• Relations are *set* of tuples/rows and not a *list* of tuples/rows.  $\Rightarrow$ The order in which tuples are listed in a relation does not matter  $\Rightarrow$ The order in which columns are listed in a relation does not matter

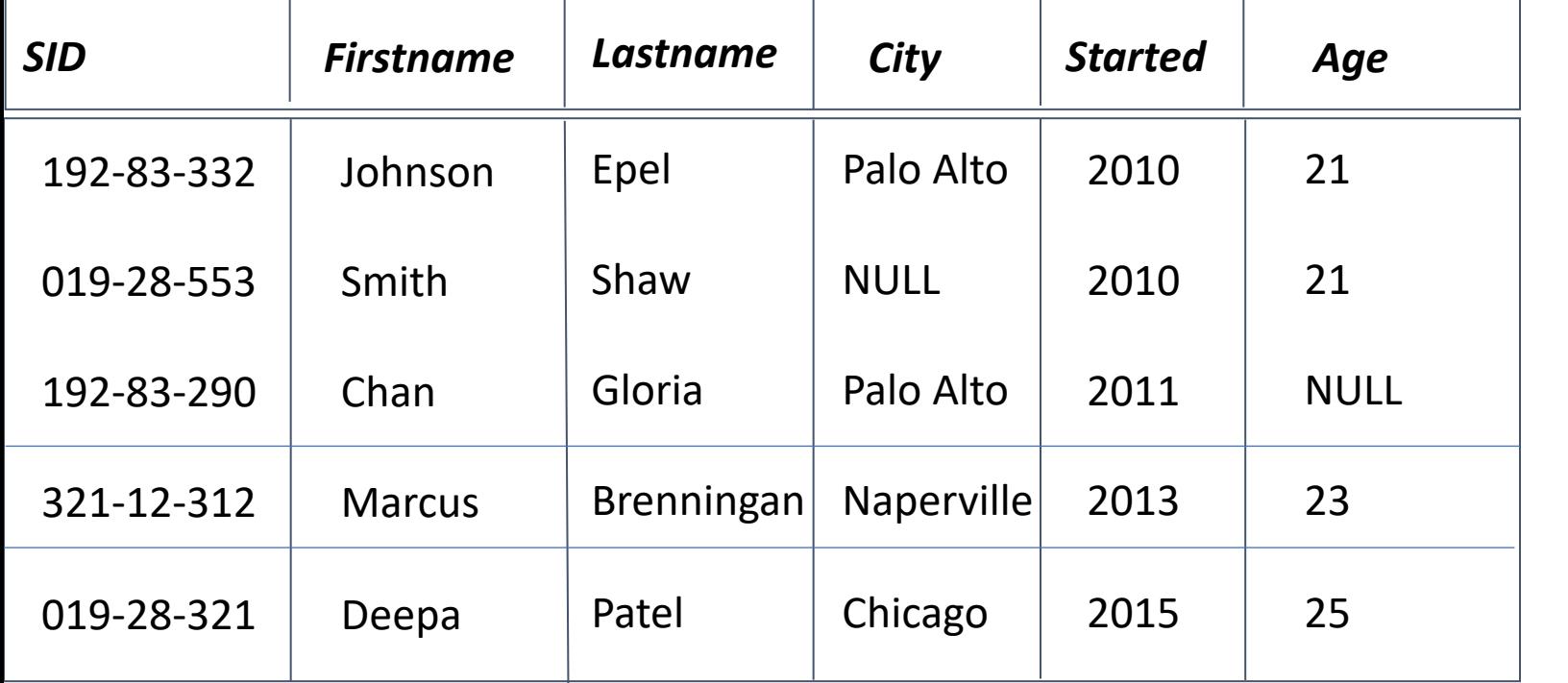

Different tuple orders

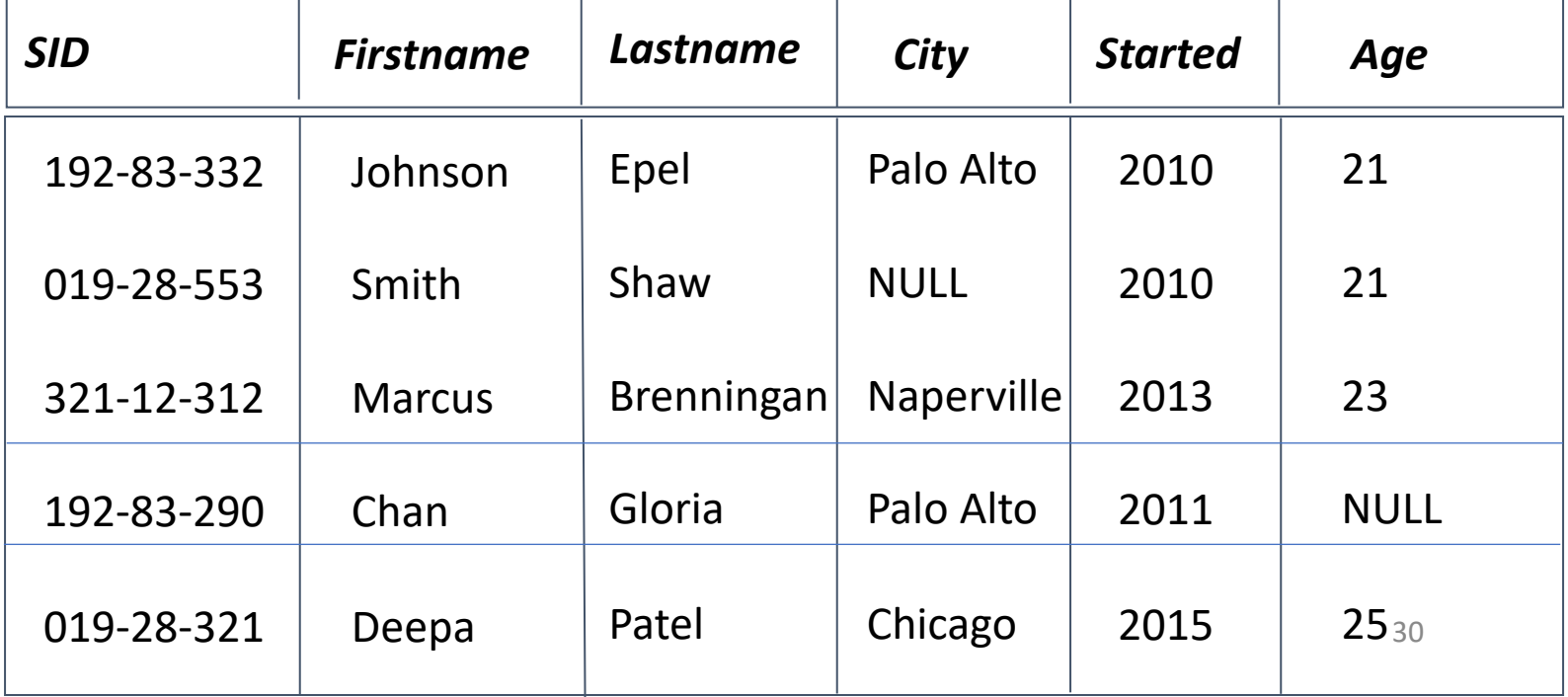

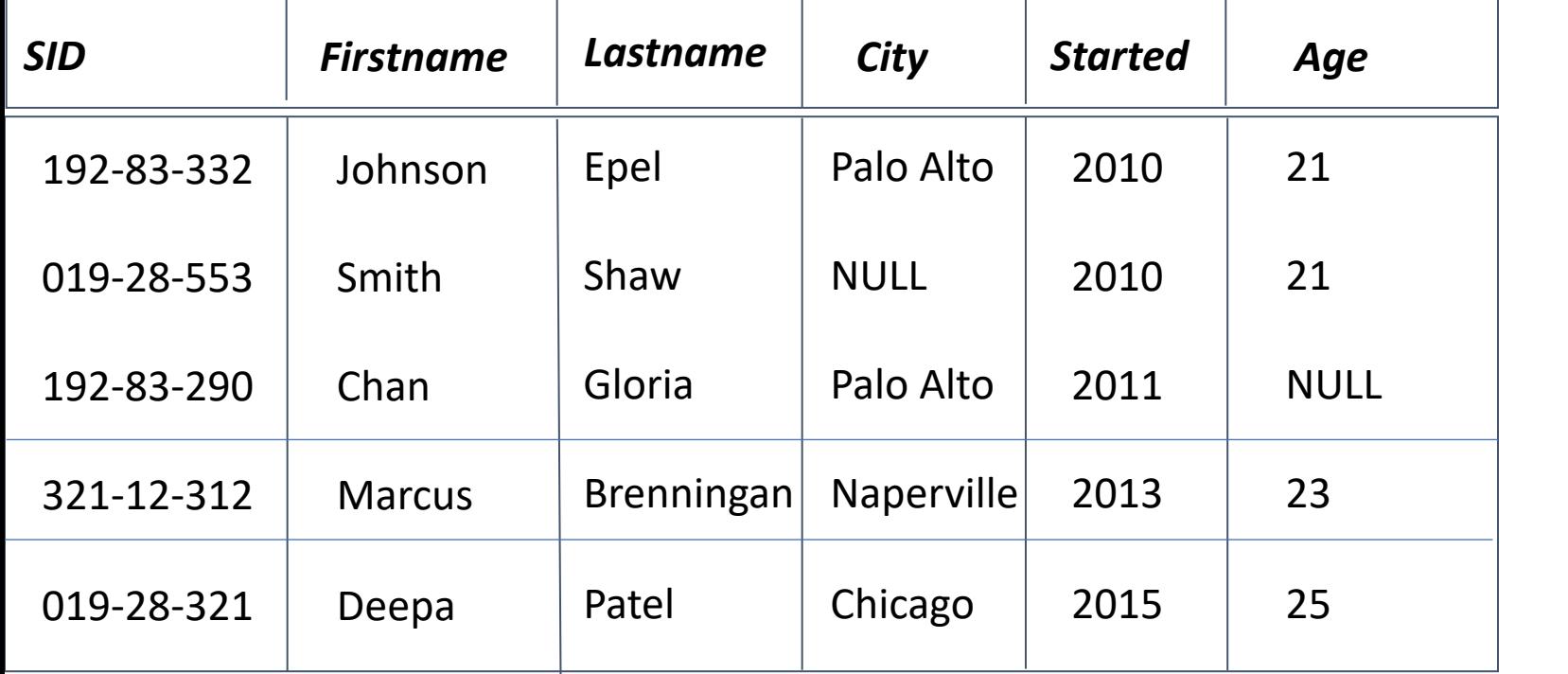

Different column orders

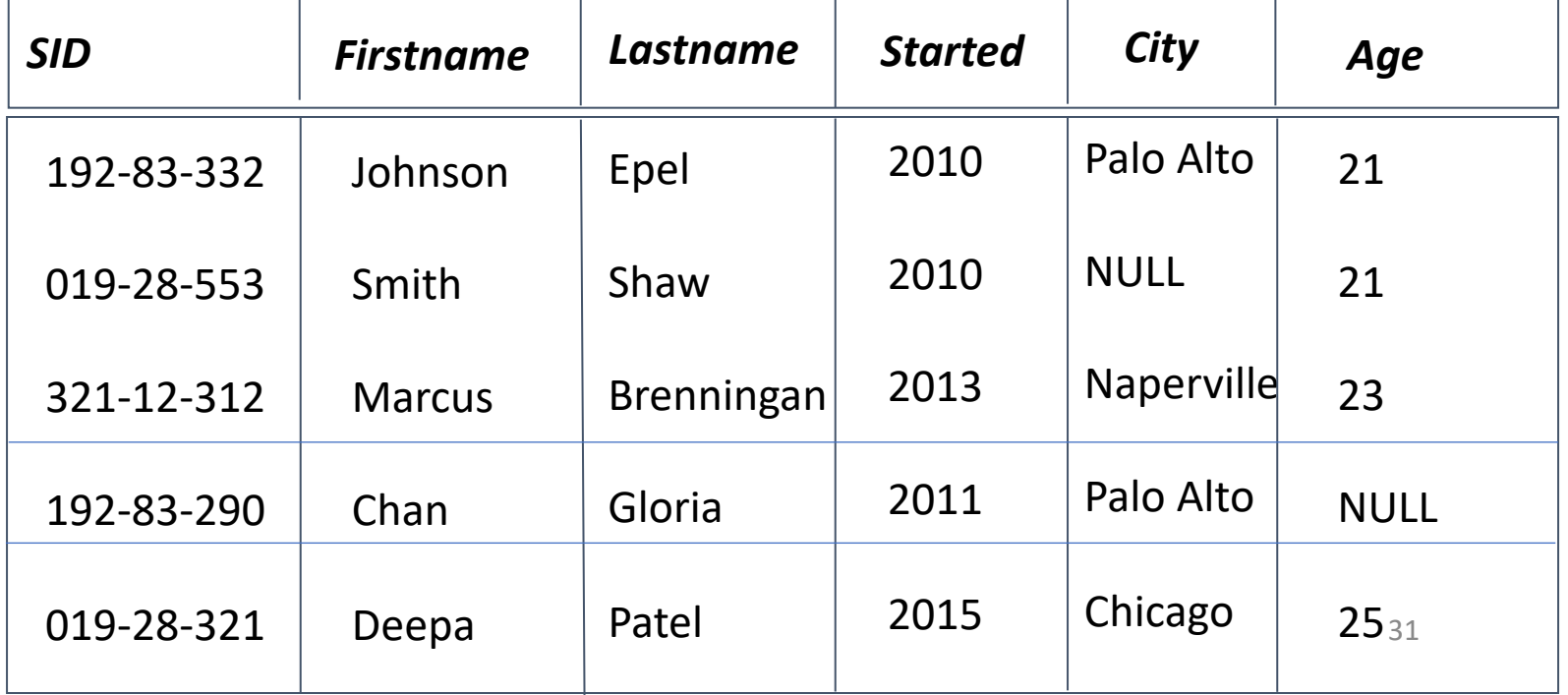

# Relation Constraints Primary Key (PK)

- A set of attributes forms a *primary key* which has unique values in that set of attributes.
- A set of attributes forms a *primary key* for a relation if we do not allow two tuples in a relation instance to have the same values in ALL the attributes of the key.
- Student(SID, Firstname, Lastname, City, Started, Age)

#### University Database schema

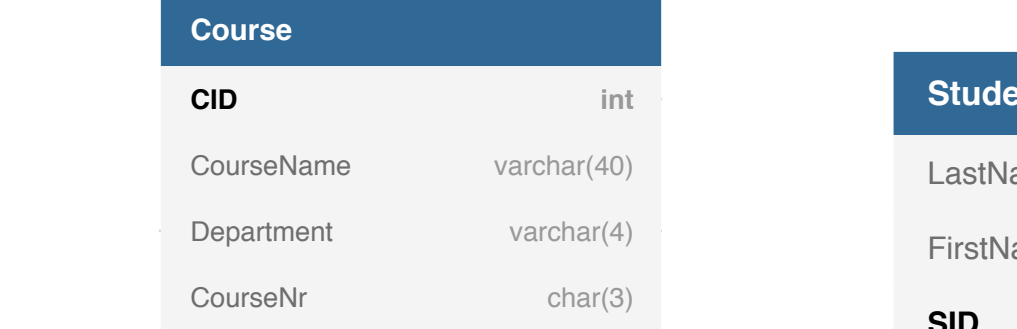

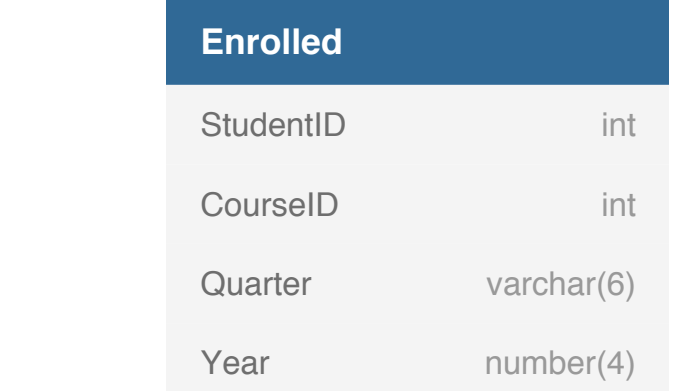

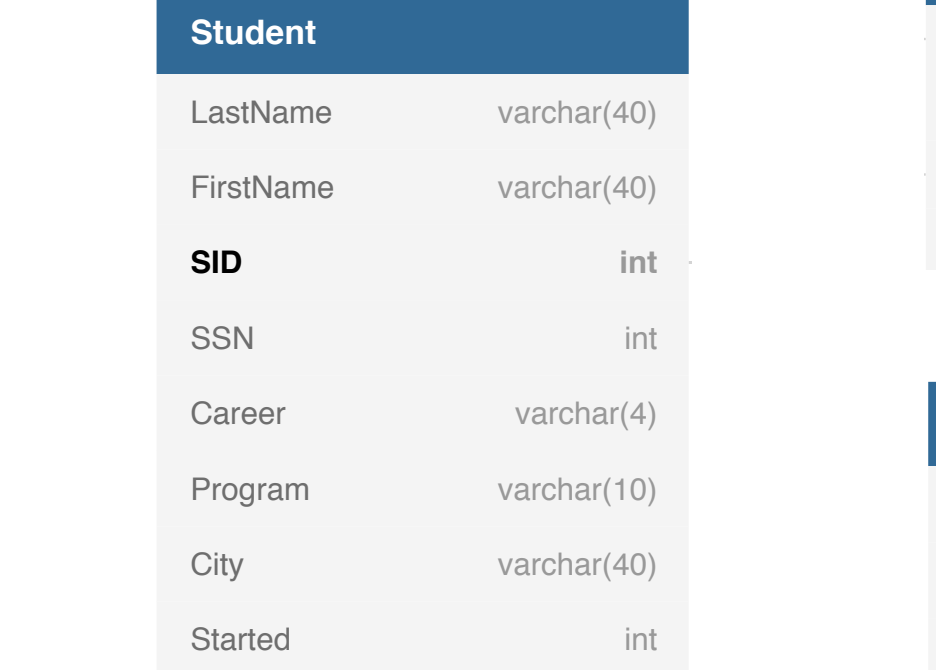

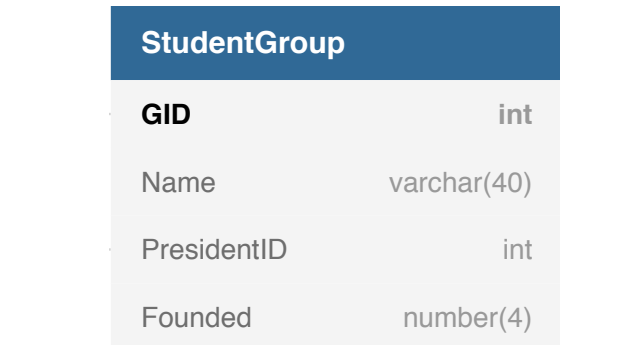

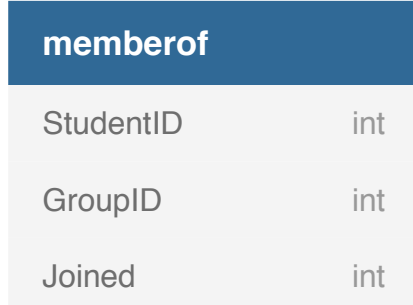

# Foreign key constraint

- Is a constraint from attribute(s) A of relation R1 to the primary key of B of relation R2, the value of A for each tuple in R1 must also be the value of B of some tuple in R2
- Attribute A is the foreign key from R1 referencing R2
- R1 = referencing relation
- R2 = referenced relation

# University DB schema

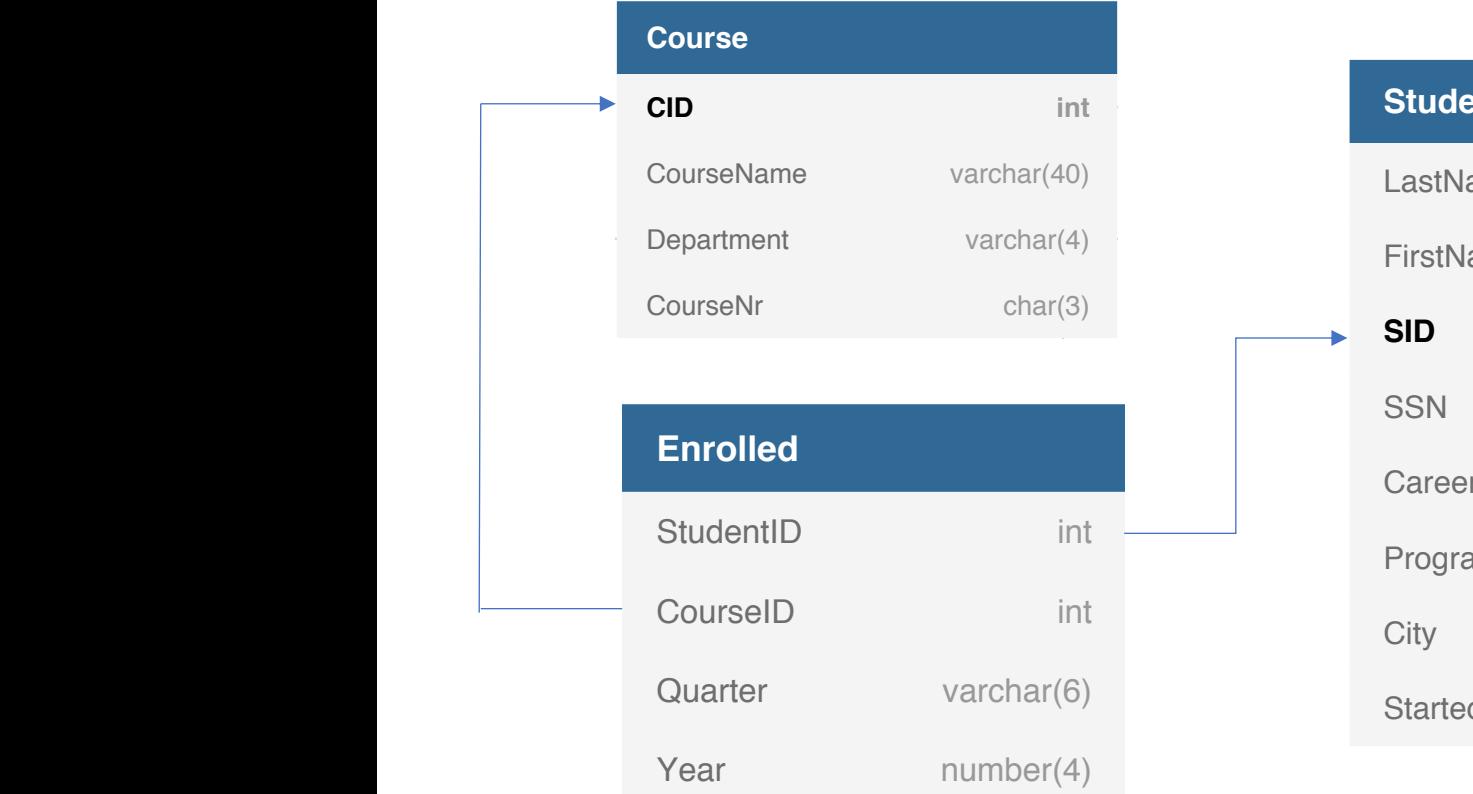

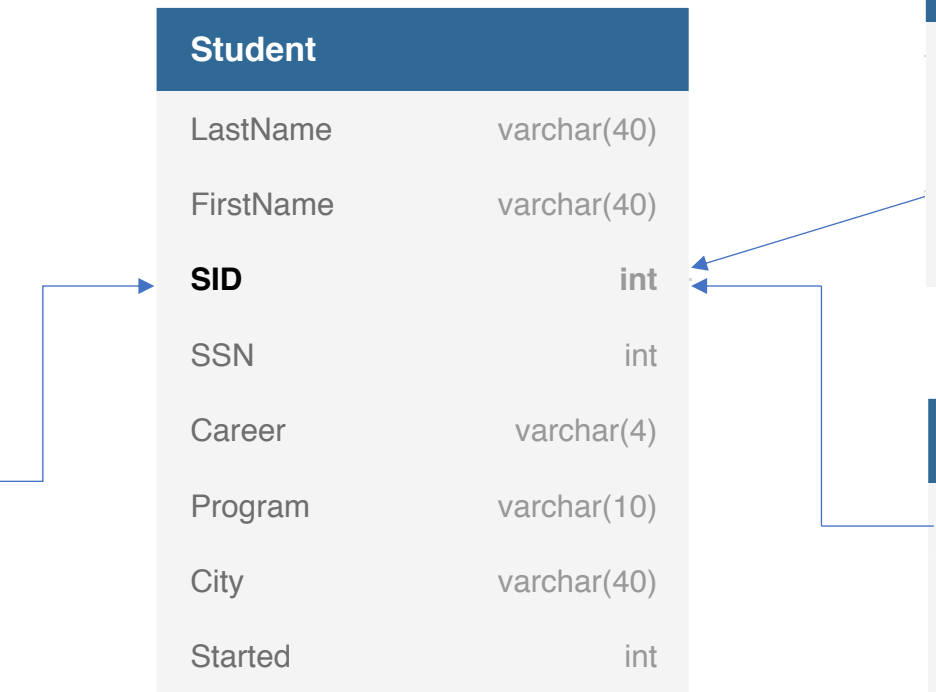

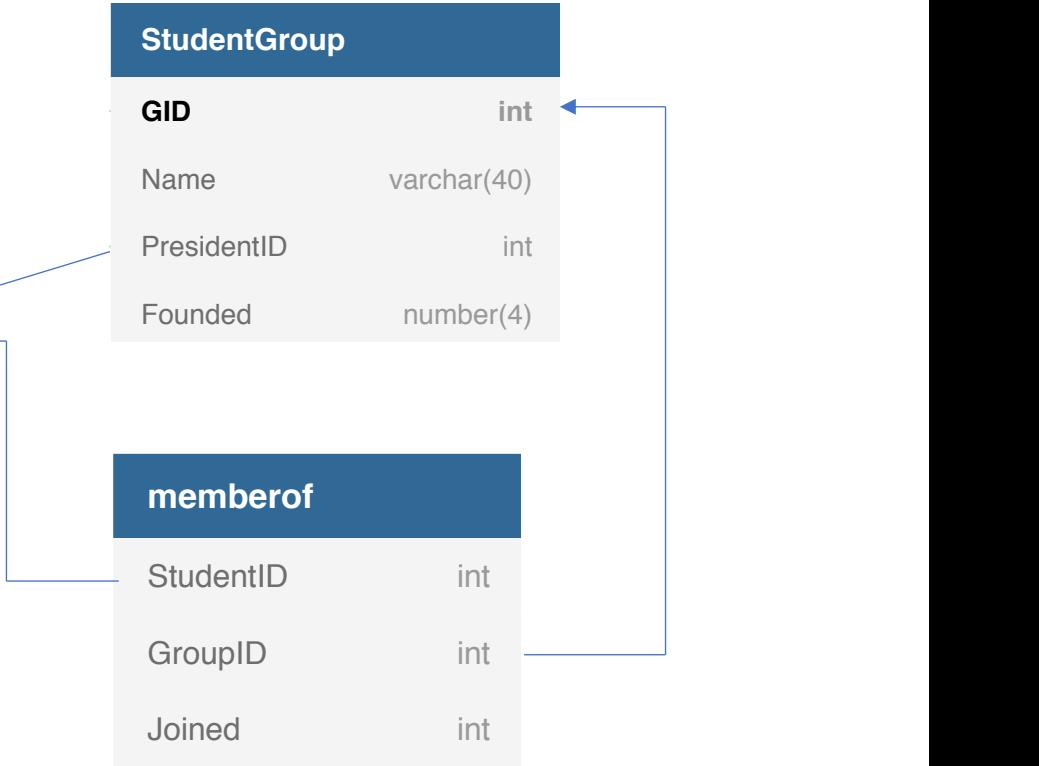

#### Database Internals
### DBMS Architecture: Query Processor

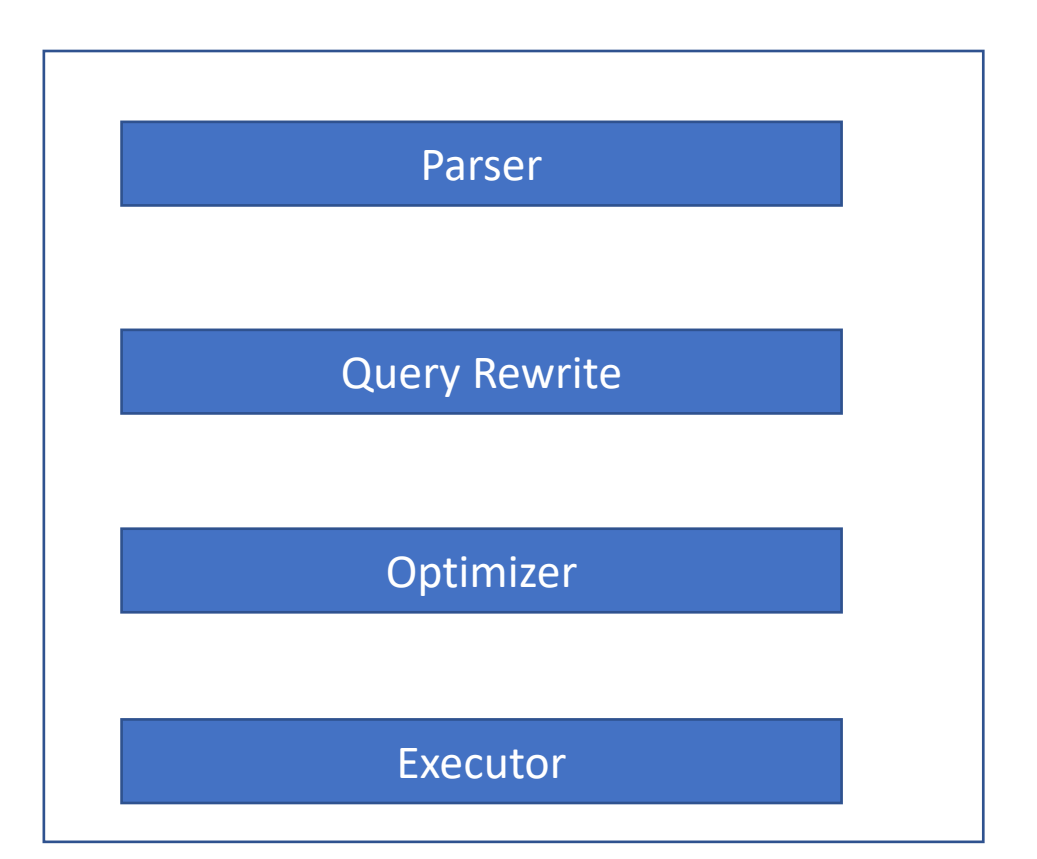

#### Query Evaluation Steps Query Evaluation Steps

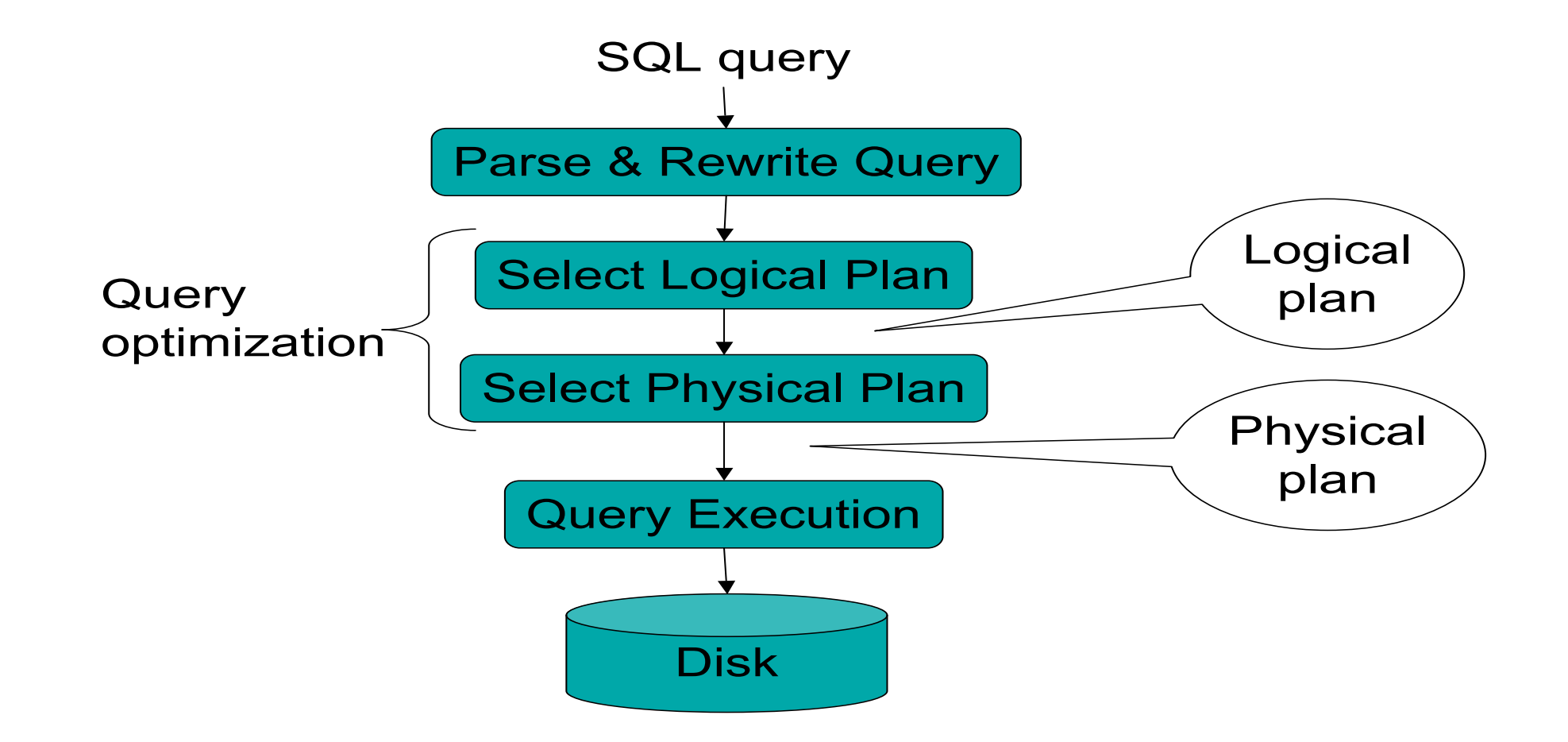

## Example Database Schema

- Supplier(sno, sname, scity, sstate)
- Part(pno, pname, psize, pcolor)
- Supply(sno, pno, price)
- View

CREATE VIEW NearbySupp As SELECT sno, sname FROM Supplier Where scity = 'Chicago' and sstate = 'IL'

### Example Query

• Find the names of all suppliers in Seattle who supply Part 2  $\mathbf{F}_{\mathbf{r}}$  is the names of all suppliers in Seattle who suppliers in Seattle who suppliers in Seattle who suppliers in Seattle who suppliers in Seattle who suppliers in Seattle who suppliers in Seattle who suppliers i

> SELECT sname FROM NearbySupp WHERE sno IN ( SELECT sno FROM Supplies WHERE  $pno = 2$ )

## Steps in Query Evaluation

#### • **Step 0: admission control**

- User connects to the db with username, password
- User sends query in text format

#### • **Step 1: Query parsing**

- Parses query into an internal format
- Performs various checks using catalog

#### • **Step 2: Query rewrite**

• View rewriting, flattening, etc.

## Rewritten Version of Our Query

• Original Query:

SELECT sname FROM NearbySupp WHERE sno IN ( SELECT sno FROM Supplies WHERE  $pno = 2$ )

• Rewritten Query:

SELECT S.sname FROM Supplier S, Supplies U Where S.scity = 'Chicago' AND S.sstate = 'IL' AND s.sno = U.sno AND U.sno = 2

## Continue with Query Evaluation

#### • **Step 3: Query optimization**

- Find an efficient query plan for executing the query
- We will spend a a lot of time on this topic

#### • A **query plan** is

- **Logical query plan**: an extended relational algebra tree
- **Physical query plan**: with additional annotations at each node
	- Access method to use for each relation
	- Implementation to use for each relational operator

#### DBMS Architecture: Storage Manager

![](_page_43_Figure_1.jpeg)

#### DBMS Architecture: Process Manager

![](_page_44_Figure_1.jpeg)

## Storage Manager

![](_page_45_Figure_1.jpeg)

## The Memory Hierarchy

![](_page_46_Figure_1.jpeg)

• Data is stored and retrieved in units called *disk blocks or pages.* 

*Unlike RAM, time to retrieve a disk page varies depending upon location on disk.*

*– Therefore, relative placement of pages on disk has major impact on DBMS performance!* 

### Hard Disk Mechanism

![](_page_48_Figure_1.jpeg)

# Disk terminology

- Data is stored on disk in units called blocks
- Blocks are arranged in concentric rings called tracks
- Tracks are recorded on one or both surfaces of a platter
- Tracks with the same diameter is called a cylinder; one track per platter surface.
- An array of disk heads one per recorded surface is moved as a unit.

## Example

• If a disk has 4 platters and 16K tracks per surface, how many tracks are on the disk?

– 4,16K,32K,64K,128K?

## Terminology

- **Sector** or **Block**  the smallest unit that can be read or written. Often 512 bytes.
- **Track**  all blocks that form a ring on a disk surface that can be read without moving the head.
- **Cylinder**  all tracks on all surfaces, one on top of another, that can be read without moving the head.

# Disk Operation

To read (or write) data to the disk:

- The arm containing the read/write heads must be moved to the proper radius from the center.
- The system must wait for the data to rotate under the read head.
- The data is read as it passes under the read head.
- The data is checked and then passed to the I/O controller.

## Disk times

- Seek time: Time taken to move the disk head to the track on which the desired block is located
- Rotational delay: Waiting time for the desired block to rotate under the disk head.
	- Time required for half a rotation on average
	- Usually less than seek time
- Transfer time: time to actually read or write the data in the block once the head is positioned.

## Disk Time

- Reading or writing a disk block is an I/O operation.
- Time to read or write a block varies, depending on the location of the data:

Access time = seek time + rotational delay + transfer time

#### Seek time

- Seek Time is fixed by the design of the disk.
- Manufacturers will usually tell you the
	- average seek time
	- maximum seek time *(from center to edge)*
	- time to seek to the next adjacent track.
	- Average: of 4-10ms

### Example

- 1 ms to move between cylinders
- 1 ms additional for moving every 4K cylinders
- Move one track: 1.00025 ms
- Move a distance of 65,536 tracks (from outer to inner) = ?

### Rotational Delay

- Best case is when the data comes under the head just as it is needed (delay is zero).
- Worst case is you just missed it and have to wait a whole revolution. If you know the rotational speed, you can calculate the time (in ms) per revolution.
- Lets say the disk rotates at 7200 rpm.
- How many rotations per ms?

## Rotational Delay Calculation

- 60 seconds per minute.
- 1000 ms per sec
- 1 minute has 60000 ms
- 1 min also 7200 rotations.
- So 1 rotation in 60000/7200 = 8.33ms

#### How many sectors?

- Files are stored in sectors or blocks on the disk.
- The number of bytes in a sector varies per disk but is often 4096 bytes/sector or 4KB / sector
- Number of Sectors = Filesize

(bytes/sector)

### Transfer time

- The transfer time is determined by how long it takes the data to travel under the head.
- The fraction of sectors on the track that are being read times the rotation time gives the transfer time.
- (Num of sectors) \* ms/rotation = transfer\_time

## Example

- How long does it take to read one sector/block of data on the average?
	- Rotational Speed 10,000 RPM
	- Average Seek Time 4.5 ms
	- Bytes / sector 512
	- Sectors / track 63
- How long does it take to read two sectors?

• Read Example 13.2 from book.

### Logical Vs Physical

- Many disks present the OS with a logical layout that is different from the physical layout.
- Most modern disks use Logical Block Addressing (LBA) to hide the physical layout.
- LBA represents the disk as a sequential list of blocks.

### Database Storage

- Typically, each table/relation is stored in a separate *file* on the disk
- A file is a logical sequence of blocks.
- Each block consists of a collection of *records*, each corresponding to one row/tuple of the relational model.
- Each record consists of a collection of *fields*, each corresponding to one column/attribute defined in the CREATE TABLE statement.

#### Database File

- Each record in a DB file has a unqiue record identifier (rid)
- Typically RID = (PageID, SlotNumber) <p,n>
	- Can identify disk address of page containing record by using rid

![](_page_65_Picture_0.jpeg)

• Given a Table T with 1M records, size of tuple 20 bytes, and a disk block size of 512bytes, how many disk blocks will T occupy?

# Disk Blocks

- Basic unit of data for disk I/O is a *block*
	- Every read/write involves an entire block
- The *blocking factor* (*bfr*) is the number of records that can fit into a block
	- If *B* = bytes per block and *R* = bytes per record, then *bfr* = floor(*B*/*R*), as long as each record is contained entirely in one block
	- For records that are divided among blocks, *bfr* is just the average number of records in each block

## Terminology: Pages Vs Blocks

- Each device may support a different block size
- Pages are virtual blocks.
- With pages the OS can deal with a fixed size page, rather than try to figure out how to deal with blocks of different sizes.
- Pages act as sort of a middleman between operating systems and hardware drivers

# Unordered Files (Heap File)

- No particular order maintained on the records
- Pages no control anyways.
- Unordered collection of records
- Each record in a heap file has a unique record identifier (rid)
- Typically, RID = (PageID, SlotNumber) <p,n>
	- Can identify disk address of page containing record by using rid

## Unordered Files (Heap File)

- No particular order maintained on the records
	- Insertions done at the end of the file (O(1))
	- Deletions can be done efficiently provided you know the row to delete. Then  $(O(1))$ 
		- move last element in file to replace deleted element
	- Searching for a record needs linear search (O(n))
		- n/2 records read on average, n in worst case
	- Updating a record may be costly also (O(n))
		- O(1) if you do not have to search for the record

#### Heap File Implementation 1 File Implementation 1

![](_page_70_Figure_1.jpeg)

#### Heap File Implementation 2 File Implementation 2

![](_page_71_Figure_1.jpeg)
## Ordered Files

• Records are stored in order based on the value of an *ordering field*

### Ordered Files

- Records are stored in order based on the value of an *ordering field*
	- Searches are faster, using binary search
		- O(log n) steps in worst case, for ordering field only
		- No benefit for accesses on other fields (O(n))
	- Inserts, deletes, and updates are slower in the worst case, since order must be maintained (O(n))
- Oracle does not support ordered files, but some other DBMSs do

### Record field type

- Record field type defines their length
	- Fixed-length e.g., INTEGER, BIGINT, CHAR(n), DATE,…
	- Variable –length: VARCHAR(n), CLOB(n),…

### Page Formats

- Issues to consider
	- 1 page = 1 disk block = fixed size (e.g.  $8KB$ )
- Records:
	- Composed of **fixed** length fields
	- Composed off **variable** length fields

### Record field type

- Record field type defines their length
	- Fixed-length e.g., INTEGER, BIGINT, CHAR(n), DATE,…
	- Variable –length: VARCHAR(n), CLOB(n),…

### Fixed-length fields **Fixed-Length Fields**

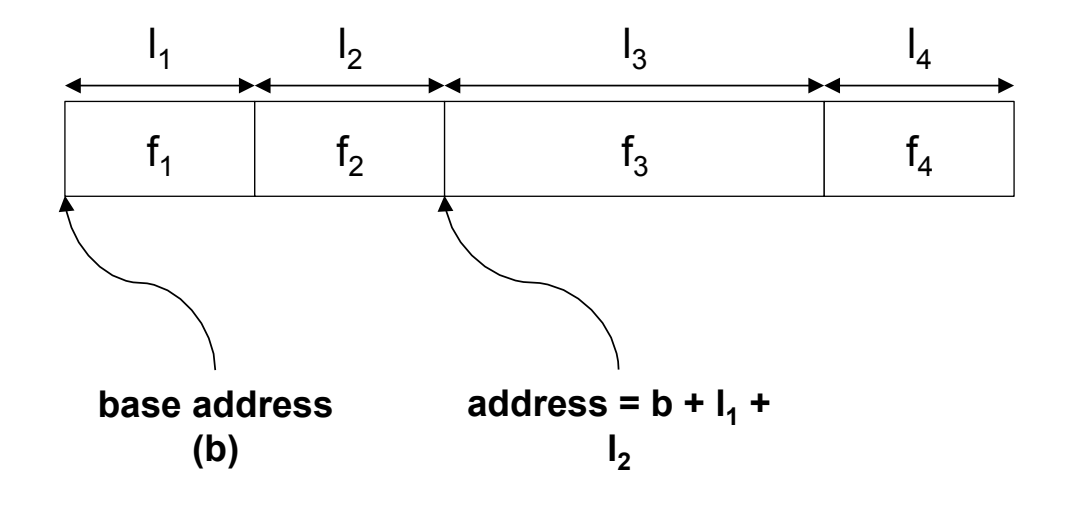

- Fixed-length record: each field has a **fixed length** and the number of fields is also **fixed** 
	- fields can be stored **consecutively**
	- given the address of the record (b), the address of a particular field can be calculated using information about **lengths of preceding fields** (l*<sup>i</sup>* )
	- this information is available from the DBMS **system catalog**

### Variable-length Fields **Variable-Length Fields**

- Multiple variants exist to store records that contain variable- length fields
	- 1. use a special **delimiter symbol** (\$) to separate record fields: accessing field f<sub>n</sub> requires a scan over the bytes of fields  $f_1...f_{n-1}$

$$
\mathsf{f}_1 \qquad \mathsf{S} \qquad \mathsf{f}_2 \qquad \mathsf{S} \qquad \qquad \mathsf{f}_3 \qquad \qquad \mathsf{f}_4
$$

2. for a record of *n* fields, use an **array** of *n* + 1 offsets pointing into the record (the last array entry marks the end of field f*n*)

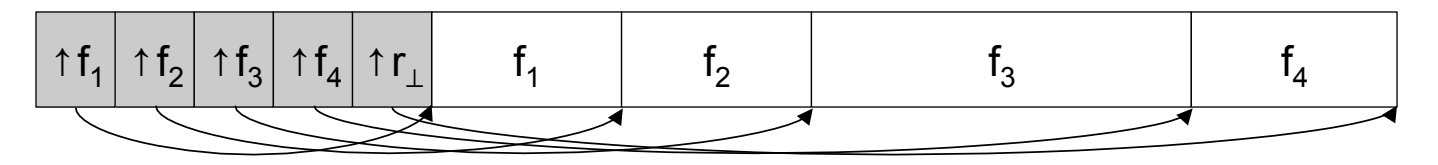

### Delimiter Vs Array **Delimiter vs. Array**

- Array approach is typically superior
	- array overhead translates to **direct access** to any field
	- clean and compact way to deal with **null values** (**NULL** in SQL) by simply comparing pointers to **beginning** and **end** of field

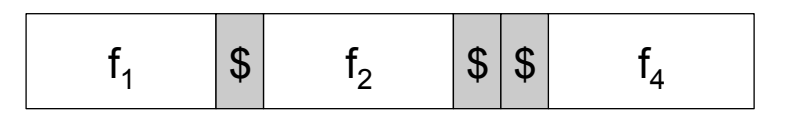

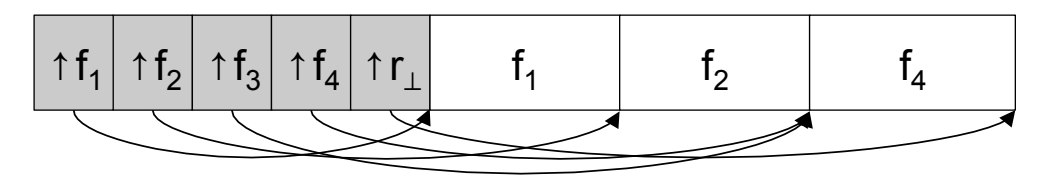

### Record Formats **Record Formats**

- Another popular record format to support variable-length fields is a **combination** of the delimiter and array approach
	- variable-length fields are stored **at the end of the record**
	- fixed-length fields and pointers to variable-length fields are stored sequentially, starting **at the beginning of the record**

$$
\begin{array}{|c|c|c|c|}\n\hline\nf_1 & f_2 & \uparrow f_3 & f_4 & f_3\n\end{array}
$$

### Page Formats

- Issues to consider
	- 1 page = 1 disk block = fixed size (e.g.  $8KB$ )
- Records:
	- Composed of **fixed** length fields
	- Composed off **variable** length fields

### Page Formats Approach 1

• Fixed-length records: packed representation

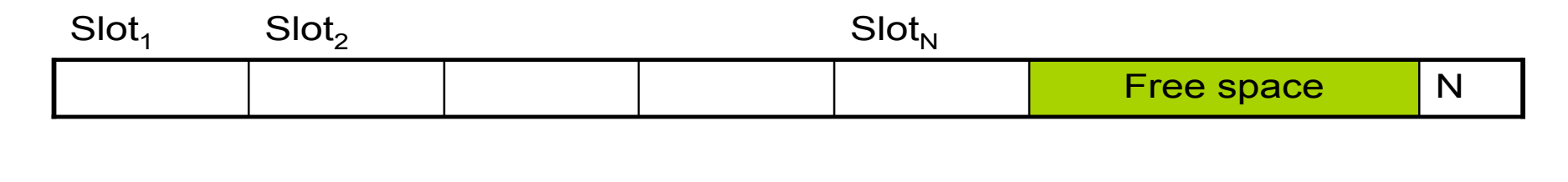

- All records on the page (in the file) are the **same size** *s*
- How to handle variable-length records? **getRecord(***f*, <*p*, *n*>**)**: given the *rid* <*p*, *n*> we know that the record is to be found at (byte) offset *n* × *s* on page *p* 
	- deleteRecord (*f*, <*p*, *n*>): copy the bytes of the last occupied slot on page *p* to offset *n* × *s*, mark slot as free (page is **packed**, i.e., all occupied slots appear together at the start if the page)
	- **insertRecord(***f*, *r***)**: find a page *p* with free space >= *s* (see previous discussion) and copy *r* to the first free slot on *p*, then mark the slot as occupied

### Solution1: Free Slot Bitmap

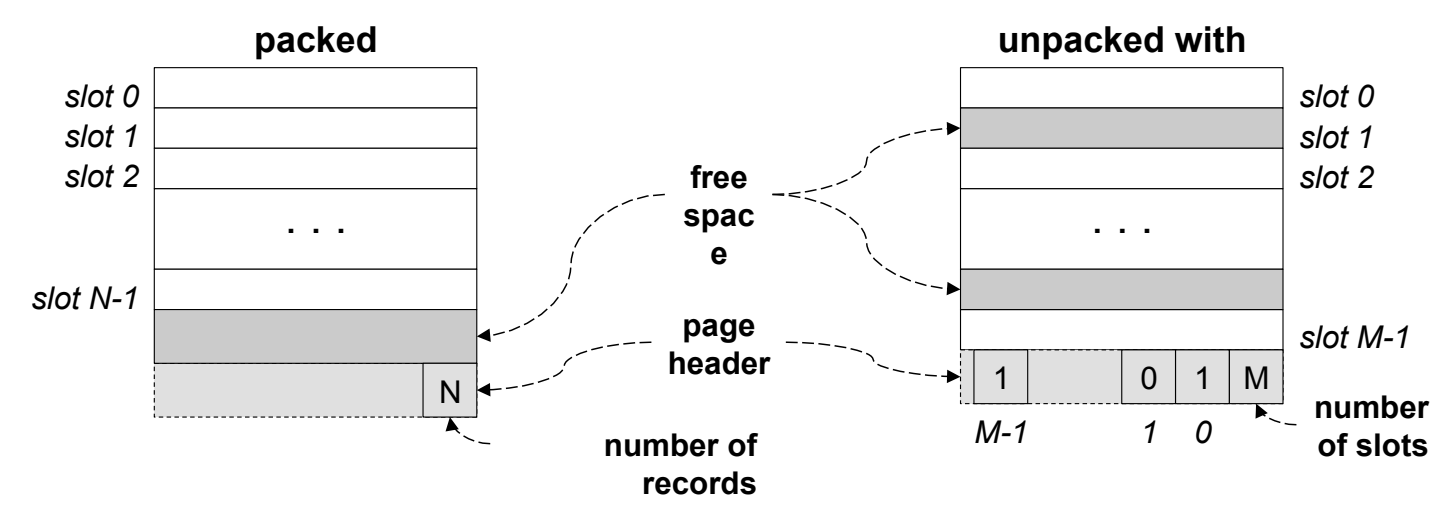

- Avoid record copying and therefore rid modifications
	- **deleteRecord(***f*, <*p*, *n*>**)** simply needs to set bit *n* in bitmap to 0
	- **no other** *rids* affected

### Storage Manager

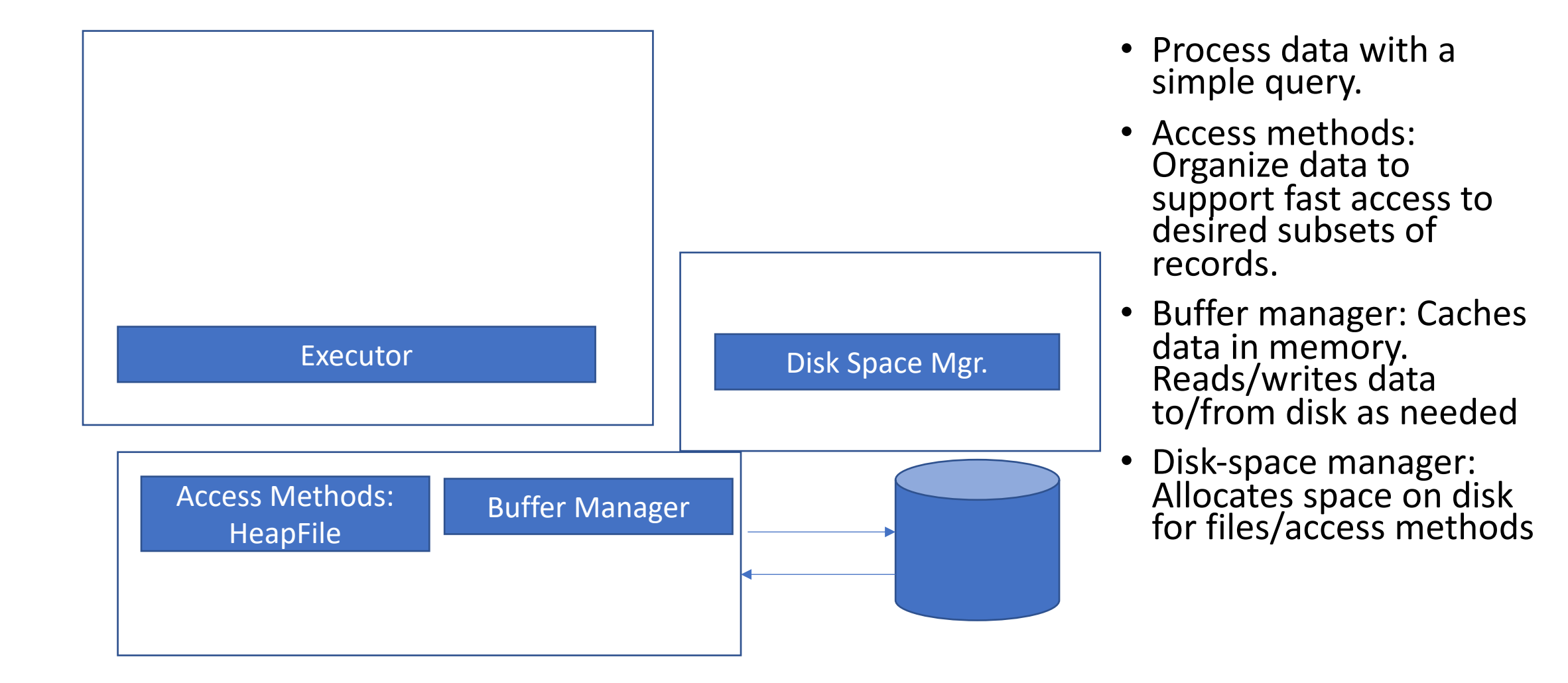

# Spatial Control (Using raw disk interface)

- Overview
	- DBMS issues low-level storage requests directly to disk device
- Advantages
	- DBMS can ensure that important queries access data sequentially
	- Can provide highest performance
- Disadvantages
	- Requires devoting entire disks to the DBMS
	- Reduces portability as low-level disk interfaces are OS specific

# Spatial Control (Using OS Files)

#### • **Overview**

• DBMS creates one or more very large OS files

#### • **Advantages**

• Allocating large file on empty disk can yield good physical locality

#### • **Disadvantages**

- OS can limit file size to a single disk
- OS can limit the number of open file descriptors
- But these drawbacks have mostly been overcome by modern OSs

### Historical Perspective (1981)

- Recognizes mismatch problem between OS files and DBMS needs
	- If DBMS uses OS files and OS files grow with time, blocks get scattered
	- OS uses tree structure for files but DBMS needs its own tree structure
- Other proposals at the time
	- Extent-based file systems
	- Record management inside OS

### Commercial Systems

- Most commercial systems offer both alternatives
	- Raw device interface for peak performance
	- OS files more commonly used
- In both cases, we end-up with a DBMS file abstraction implemented on top of OS files or raw device interface

## Temporal Control (Buffer Manager)

- Correctness problems
	- DBMS needs to control when data is written to disk in order to provide **transactional semantics** (we will study transactions later)
	- OS buffering can **delay writes**, causing problems when crashes occur
- Performance problems
	- OS optimizes buffer management for general workloads
	- DBMS understands its workload and can do better
	- Areas of possible optimizations
		- Page replacement policies
		- Read-ahead algorithms (physical vs logical)
		- Deciding when to flush tail of write-ahead log to disk

## Historical Perspective (1981)

- Problems with OS buffer pool management long recognized
	- Accessing OS buffer pool involves an expensive system call
	- Faster to access a DBMS buffer pool in user space
	- LRU replacement does not match DBMS workload
	- DBMS can do better
	- OS can do only sequential prefetching, DBMS knows which page it needs next and that page may not be sequential
	- DBMS needs ability to control when data is written to disk

### Commercial Systems

- DBMSs implement their own buffer pool managers
- Modern file systems provide good support for DBMSs
	- Using large files provides good spatial control
	- Using interfaces like the mmap suite
		- Provides good temporal control
		- Helps avoid double-buffering at DBMS and OS levels

#### Buffer Manager ger manager

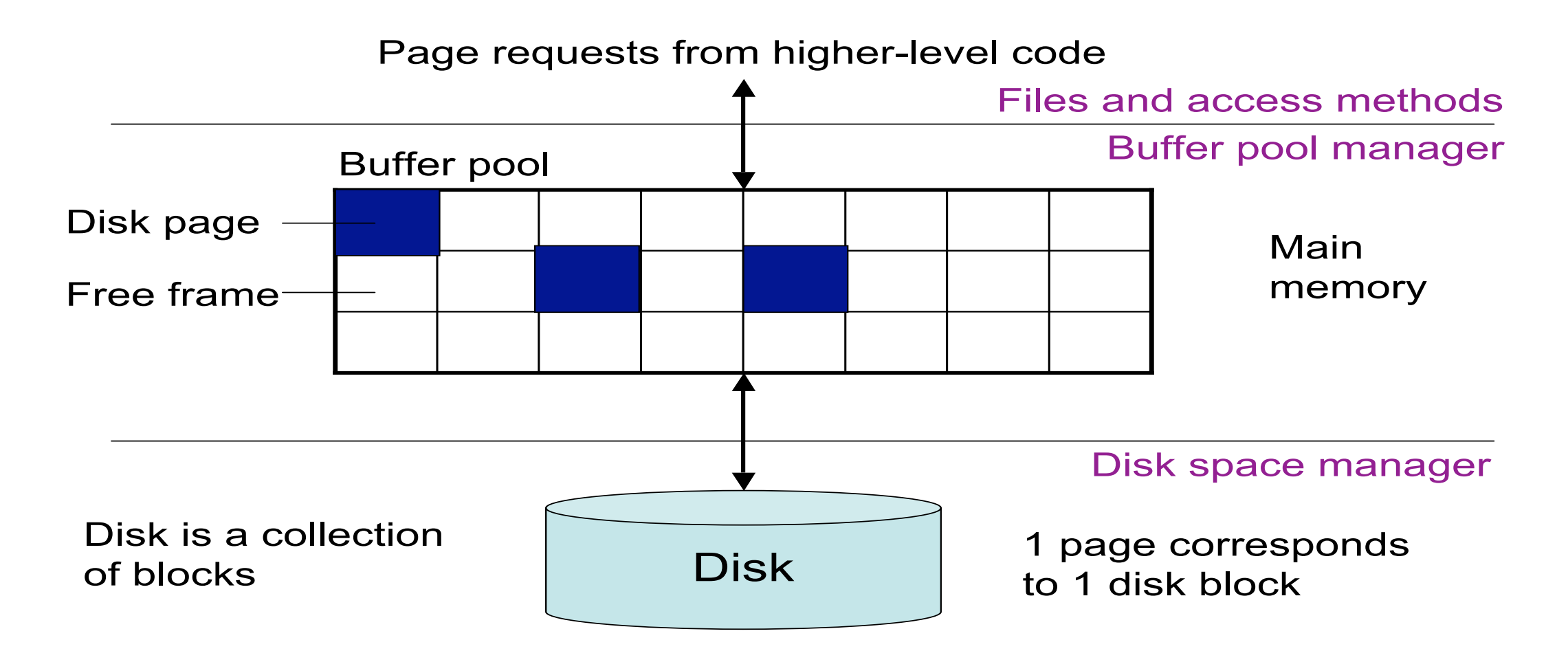

### SimpleDB

- Demo Git/Eclipse Setup
- Go through an overview of SimpleDB

## What you should NOT do

- Modify given classes
- Removing, renaming, relocating to other packages
- Modify given methods
- Changing parameters or return types
- Use third-party libraries
- Except the ones under lib/directory
- You can do everything using regular Java libraries

## What you can do

- Add code to existing classes/methods
	- Re-implement provided methods
- Run system test cases
	- Under test/systemtest
	- I'll grade using additional tests
- Add new classes/interfaces/methods/packages
	- Haven't found the need to do for Lab 1 and 2.
- Just don't destroy correctness or specification!
- Find bugs!
- Write up
- Explain why do you implement in a particular way
	- I'll read your code
	- Reading horrible code is horrible, so spend some time polishing
	- Passing all the test cases may not necessary mean you'll get a high score

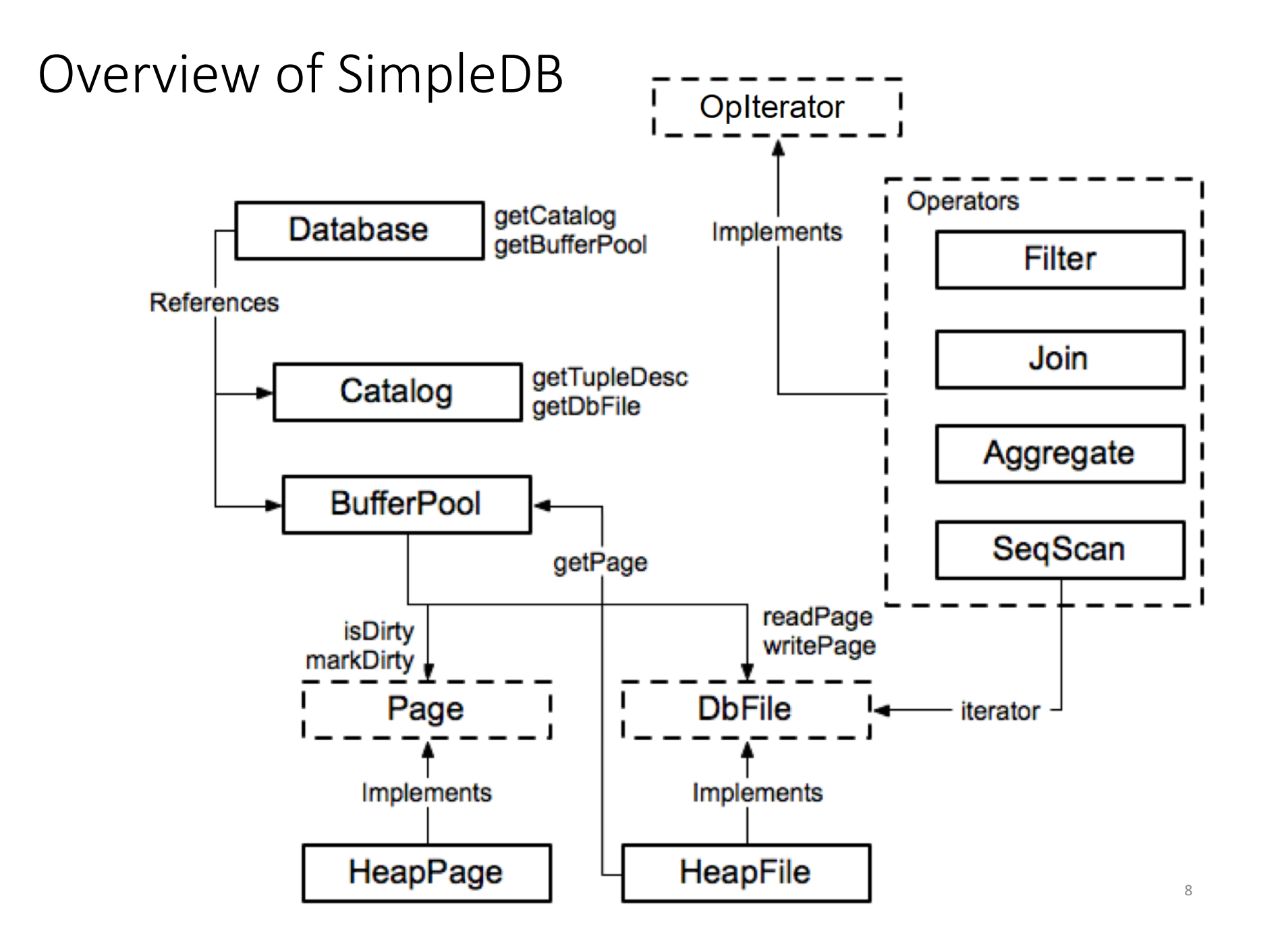

### Database

- A single database
	- One schema
	- List of tables
- References to major components componer
	- Global instance of Catalog
	- Global instance of BufferPool

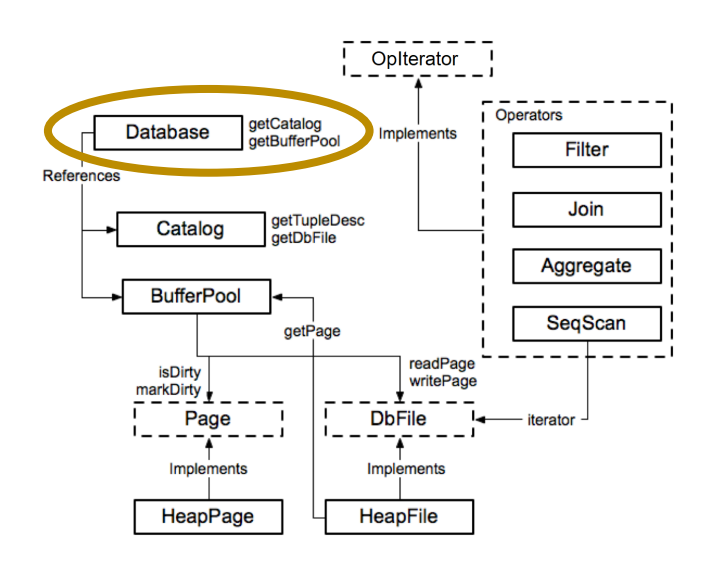

## Catalog

- Stores metadata about tables in the database nout tables i
	- void addTable(DbFile d, TupleDesc d)
	- DbFile getTable(int tableid)
	- TupleDesc getTupleDesc(int tableid) •...
- NOT persisted to disk
	- Catalog info is reloaded every time SimpleDB starts up • Stores metadata about tables in the database every time simpleDD starts up

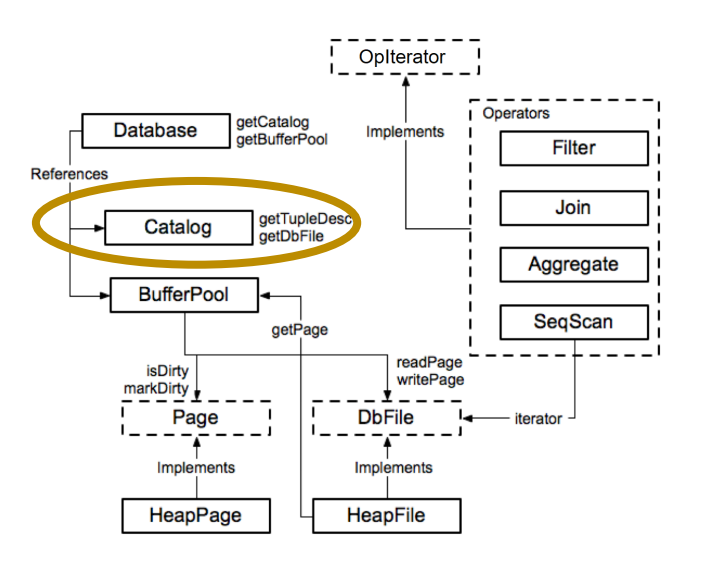